# CS 610: Intel Threading Building Blocks

Swarnendu Biswas

Semester 2022-2023-I CSE, IIT Kanpur

### Parallel Programming Overview

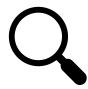

Find parallelization opportunities in the problem

• Decompose the problem into parallel units

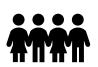

Create parallel units of execution

Manage efficient execution of the parallel units

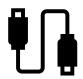

Problem may require inter-unit communication

• Communication between threads, cores, ...

### How to "Think Parallel"?

- Decomposition
  - Decompose the problem into concurrent logical tasks
- Scaling
  - Identify concurrent tasks to keep processors busy
- Choose and utilize appropriate algorithms
- Threads
  - Map tasks to threads
- Correctness
  - Ensure correct synchronization to shared resources

- How much parallelism is there in an application?
  - Depends on the size of the problem
  - Depends on whether the algorithm is easily parallelizable

### How to Decompose?

#### **Data parallelism**

#### Task parallelism

### applying the same function

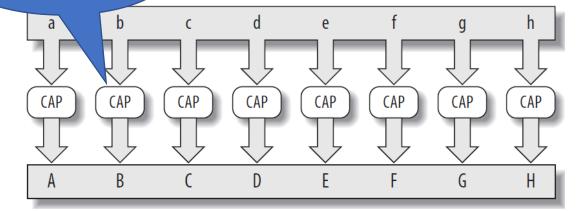

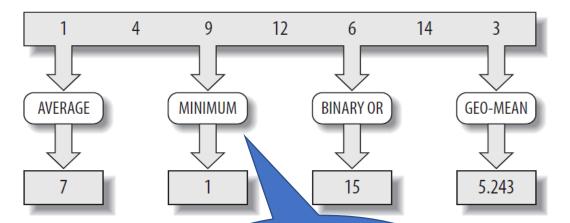

applying different functions

### Data Parallelism vs Task Parallelism

#### **Data Parallelism**

- Same operations performed on different subsets of same data
- Synchronous computation
- Expected speedup is more as there is only one execution thread operating on all sets of data
- Amount of parallelization is proportional to the input data size
- Designed for optimum load balance

#### Task parallelism

- Different operations are performed on the same or different data
- Asynchronous computation
- Expected speedup is less as each processor will execute a different thread or process
- Amount of parallelization is proportional to the number of independent tasks
- Load balancing depends on the availability of the hardware and scheduling algorithms like static and dynamic scheduling

### Data Parallelism vs Task Parallelism

- Distinguishing just between data and task parallelism may not be perfect
  - Imagine p TAs grading m questions of varied difficulty for a class with n students
  - Each TA grading n/p copies is data parallelism
  - Each TA grading one question for n students is task parallelism
- Might need hybrid parallelism or work stealing
  - Multiple TAs may grade a lengthy question

### Parallelism vs Concurrency

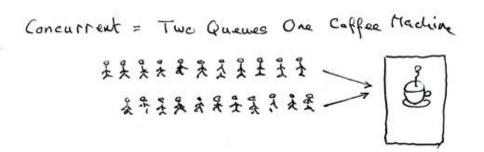

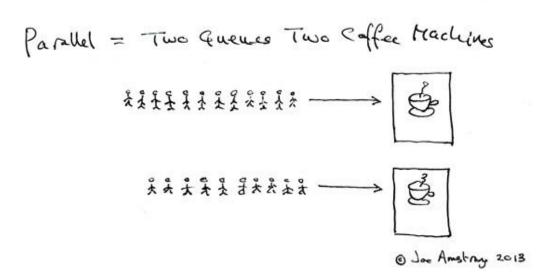

#### Concurrency vs Paralellism

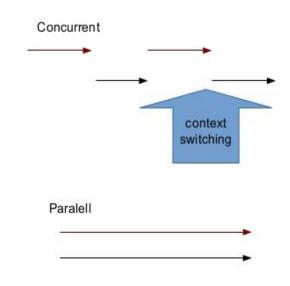

CS 610

### Parallelism vs Concurrency

### Parallel programming

- Use additional resources to speed up computation
- Performance perspective

### Concurrent programming

- Correct and efficient control of access to shared resources
- Correctness perspective

#### Distinction is not absolute

### Approaches to Parallelism

- Multithreading "assembly language of parallel programming"
- New inherently-parallel languages (e.g., Cilk Plus, X10, and Chapel)
  - New concepts, may be difficult to get widespread acceptance
- Language extensions (e.g., OpenMP)
  - Easy to extend, but requires compiler or preprocessor support
- Library (e.g., C++ STL and Intel TBB)
  - Works with existing environments, usually no new compiler is needed

## Challenges with a multithreaded implementation

- Oversubscription or undersubscription, scheduling policy, load imbalance, portability
  - For example, mapping of logical to physical threads is crucial
  - Mapping also depends on whether computation waits on external devices
- Non-trivial impact of time slicing with context switches, cache cooling effects, and lock preemption
  - Time slicing allows more logical threads than physical threads

### Task-Based Programming

- Programming at the abstraction of tasks is an appealing alternative
- A task is a sequence of instructions (logical unit of work) that can be processed concurrently with other tasks in the same program
  - Interleaving of tasks is constrained by control and data dependences
  - Tasks are lighter-weight compared to logical threads

### Intel Threading Building Blocks

### What is Intel TBB?

- A library to help leverage multicore performance using standard C++
  - Does not require programmers to be an expert
    - Writing a correct and scalable parallel loop is not straightforward
  - Does not require support for new languages and compilers
  - Does not directly support vectorization
- TBB was first available in 2006
  - Current legacy release is 2020 Update 3, now packaged as oneTBB (part of oneAPI toolkit)

https://oneapi-src.github.io/oneTBB/

### What is Intel TBB?

- TBB works at the abstraction of tasks instead of low-level threads
  - Specify tasks that can run concurrently instead of threads
  - Specify work (i.e., tasks), instead of focusing on workers (i.e., threads)
    - Raw threads are like assembly language of parallel programming
  - Maps tasks onto physical threads, efficiently using cache and balancing load
  - Full support for nested parallelism

### Advantages with Intel TBB

- Promotes scalable data-parallel programming
  - Data parallelism is more scalable than task parallelism
  - Functional blocks are usually limited while data parallelism scales with more processors
  - Not tailored for I/O-bound or real-time processing
- Compatible with other threading packages and is portable
  - Can be used in concert with native threads and OpenMP
  - Relies on generic programming (e.g., C++ STL)

### Key Features of Intel TBB

#### **Generic Parallel algorithms**

parallel\_for, parallel\_for\_each,
parallel\_reduce, parallel\_scan,
parallel\_do, pipeline,
parallel\_pipeline, parallel\_sort,
parallel\_invoke

#### Task scheduler

task\_group, structured\_task\_group,
task, task scheduler init

#### **Concurrent containers**

concurrent\_hash\_map
concurrent\_unordered\_map
concurrent\_queue
concurrent\_bounded\_queue
concurrent\_vector

#### Synchronization primitives

atomic operations, condition\_variable various flavors of mutexes

#### Utilities

tick\_count
tbb\_thread

#### Memory allocators

tbb\_allocator, cache\_aligned\_allocator, scalable\_allocator,
zero allocator

### Task-Based Programming with Intel TBB

- Intel TBB parallel algorithms map tasks onto threads automatically
  - Task scheduler manages the thread pool
- Oversubscription and undersubscription of core resources is prevented by task-stealing technique of TBB scheduler

### An Example: Parallel loop

```
#include <chrono>
#include <iostream>
#include <tbb/parallel for.h>
#include <tbb/tbb.h>
using namespace std;
using namespace std::chrono;
using HRTimer = high resolution clock::time point
#define N (1 << 26)
void seq_incr(float* a) {
 for (int i = 0; i < N; i++) {
   a[i] += 10;
```

```
void parallel_incr(float* a) {
 tbb::parallel_for(static_cast<size_t>(0),
static_cast<size_t>(N),
  [&](size_t i) {
    a[i] += 10;
  });
```

### An Example: Parallel loop

```
int main() {
  float* a = new float[N];
  for (int i = 0; i < N; i++) {
    a[i] = static cast<float>(i);
  HRTimer start = high resolution clock
::now();
  seq_incr(a);
  HRTimer end = high_resolution_clock::
now();
  auto duration = duration cast<microse</pre>
conds>(end - start).count();
 cout << "Sequential increment in " <<
duration << " us\n";</pre>
```

```
start = high resolution clock::now();
  parallel incr(a);
  end = high resolution clock::now();
  duration = duration cast<microseconds</pre>
>(end - start).count();
  cout << "Intel TBB Parallel increment
 in " << duration << " us\n";
  return EXIT SUCCESS;
```

### An Example: Parallel loop

```
int main() {
                                                      start = high resolution clock::now();
                                                      parallel_incr(a);
  float* a = new float[N];
  for (int i = 0; i < N; i++)
                                                      end = high resolution clock::now();
swarnendu:~/iitk-workspace/parallel-computing/src/tbb$ g++ -std=c++11 parallel_for.cpp -o parallel_for -ltbb
swarnendu:~/iitk-workspace/parallel-computing/src/tbb$ ./parallel_for
Sequential increment in 139993 us
Intel TBB Parallel increment in 68843 us
swarnendu:~/iitk-workspace/parallel-computing/src/tbb$
  seq incr(a);
  HRTimer end = high_resolution_clock::
now();
  auto duration = duration cast<microse</pre>
conds>(end - start).count();
 cout << "Sequential increment in " <<
duration << " us\n";</pre>
```

### Initializing the TBB Library

```
#include <tbb/task_scheduler_init.h>
using namespace tbb;
int main( ) {
  task_scheduler_init init;
  return 0;
                   Not required in recent versions
```

- Control when the task scheduler is constructed and destroyed
- Specify the number of threads used by the task scheduler
- Specify the stack size for worker threads

### Pthreads vs Intel TBB

#### **Pthreads**

 Low-level wrapper over OS support for threads

#### **Intel TBB**

Provides high-level constructs and parallel patterns

### OpenMP vs Intel TBB

#### **OpenMP**

- Language extension consisting of pragmas, routines, and environment variables
- Supports C, C++, and Fortran
- User can control scheduling policies
- OpenMP limited to specified types (for e.g., reduction)

#### **Intel TBB**

- Library for task-based programming
- Supports C++ with generics
- Automated divide-and-conquer approach to scheduling, with work stealing
- Generic programming is flexible with types

### Generic Parallel Algorithms

**TBB Frontend** 

### Generic Programming

- Enables distribution of useful high-quality algorithms and data structures
- Write the best possible algorithm with fewest constraints (for e.g., std::sort)
- Instantiate algorithm to specific situation
  - C++ template instantiation, partial specialization, and inlining make resulting code efficient

### Generic Programming Example

• The compiler creates the needed versions

T must define a copy constructor and a destructor

```
template <typename T> T max (T x, T y) {
   if (x < y) return y;
   return x;
}

int main() {
   int i = max(20,5);
   double f = max(2.5, 5.2);
   MyClass m = max(MyClass("foo"), MyClass("bar"));
   return 0;
}</pre>
```

### Intel Threading Building Blocks Patterns

#### High-level parallel and scalable patterns

| parallel_for    | load-balanced parallel execution of independent loop iterations                                             |
|-----------------|----------------------------------------------------------------------------------------------------|
| parallel_reduce | load-balanced parallel execution of independent loop iterations that perform reduction                      |
| parallel_scan   | template function that computes prefix scan in parallel $(y[i] = y[i-1] \text{ op } x[i])$                  |
| parallel_while  | load-balanced parallel execution of independent loop iterations with unknown or dynamically changing bounds |
| pipeline        | data-flow pipeline pattern                                                                                  |
| parallel_sort   | parallel sort                                                                                               |

### parallel\_for

```
void SerialApplyFoo(float a[], size_t n) {
  for (size_t i=0; i<n; ++i)
    foo(a[i]);
}</pre>
```

### Class Definition for parallel\_for

```
#include "tbb/blocked_range.h"
#include ...
                          Task
class ApplyFoo {
  float *const m_a;
public:
  void operator()(const blocked_range<size_t>& r) const {
    float *a = m_a;
    for (size_t i=r.begin(); i!=r.end( ); ++i)
      foo(a[i]);
  ApplyFoo(float a[]) : m_a(a) {}
```

### parallel\_for

```
#include "tbb/parallel_for.h"

void ParallelApplyFoo(float a[], size_t n) {
  parallel_for(blocked_range<size_t>(0,n,grainSize), ApplyFoo(a));
}
```

- parallel\_for schedules tasks to operate in parallel on subranges of the original iteration space using available threads
  - Work is load balanced across the available processors
  - Available cache is used efficiently (similar to tiling)
  - Adding more processors improves performance of existing code

### Requirements for parallel\_for Body

- The object has to have a copy constructor and destructor if memory is dynamically allocated
  - Body::Body(const Body&)
  - Body::~Body()
- operator() should not modify the body
  - void Body::operator() (Range& subrange) const
  - parallel\_for requires that the body object's operator() be declared as const
  - Apply the body to a subrange

### Example of parallel\_for

```
class ParallelAverage {
  const float* m input;
  float* m_output;
public:
  ParallelAverage(float* a, float* b) : m_input(a), m_output(b) {}
  void operator()(const blocked_range<int>& range) const {
    for (int i = range.begin(); i != range.end(); ++i)
      m_{output[i]} = (m_{input[i - 1]} + m_{input[i]} + m_{input[i + 1]}) * (1 / 3.0f);
};
ParallelAverage avg(a, par_out);
parallel_for(blocked_range<int>(1, N - 1), avg);
```

CS 610

### Example of parallel\_for with Lambda

```
parallel_for(static_cast<int>(1), static_cast<int>(N - 1),
      [8](int i) {
       lambda_out[i] = (a[i - 1] + a[i] + a[i + 1]) * (1 / 3.0f);
    });
```

```
// Compile:
g++ -std=c++11 parallel_average.cpp -o parallel_average -ltbb
```

### Example of parallel\_for with Lambda

parallel\_for(static\_cast<int>(1), static\_cast<int>(N - 1),

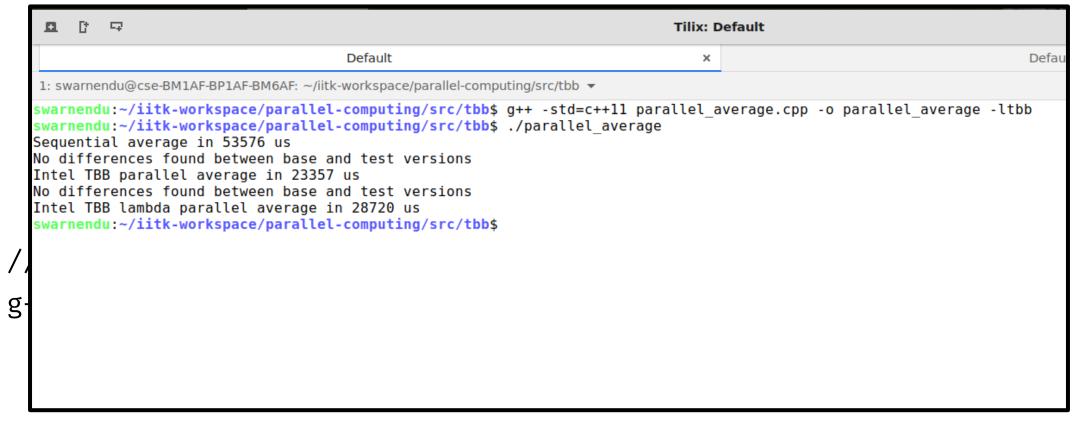

### Splittable Concept

- A type is splittable if it has a splitting constructor that allows an instance to be split into two pieces
- X::X(X& x, tbb::split)
  - Split X into X and a newly constructed object
  - Attempt to split X roughly into two non-empty halves
  - Set x to be the first half, and the constructed object is the second half
  - Dummy argument distinguishes from a copy constructor
- Used in two contexts
  - Partition a range into two subranges that can be processed concurrently
  - Fork a body (function object) into two bodies that can run concurrently

### Range is Generic

R::R(const R&)
R::~R()
bool R::is\_divisible() const
bool R::empty() const
R::R(R& r, split)

- Copy constructor
- Destructor
- True if splitting constructor can be called, false otherwise
- True if range is empty, false otherwise
- Splitting constructor. It splits range r into two subranges. One of the subranges is the newly constructed range. The other subrange is overwritten onto r.

#### More about Ranges

tbb::blocked\_range<int>(0,8) represents the index range {0,1,2,3,4,5,6,7}

```
// Construct half-open interval [0,30) with grainsize of 20
blocked_range<int> r(0,30,20);
assert(r.is_divisible());
// Call splitting constructor
blocked_range<int> s(r);
// Now r=[0,15) and s=[15,30) and both have a grainsize 20, inherited from the original value of r
assert(!r.is_divisible());
assert(!s.is_divisible());
```

### More about Ranges

- A two-dimensional variant is tbb::blocked\_range2d
- Permits using a single parallel\_for to iterate over two dimensions at once
- Can yield better cache behavior than nesting two one-dimensional instances of parallel for

# Splitting over 2D Range

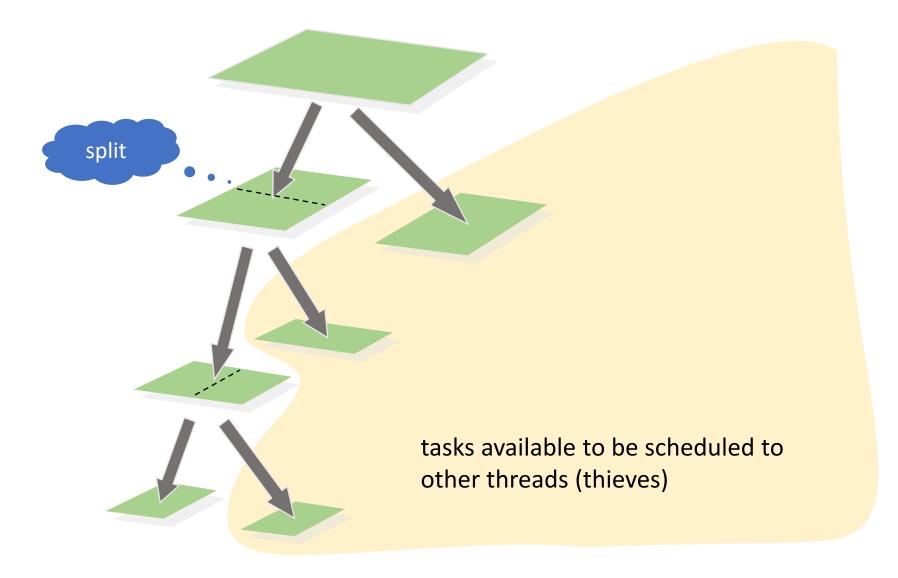

#### Grain Size

- Specifies the number of iterations for a chunk to give to a processor
- Impacts parallel scheduling overhead

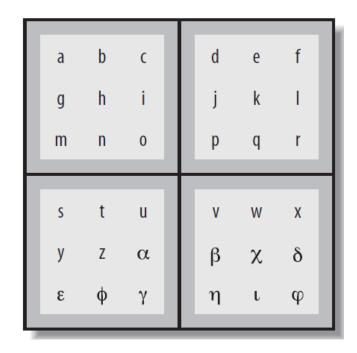

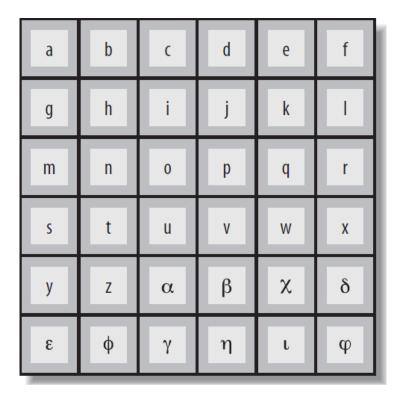

# Set the Right Grain Size

- Set the grainsize parameter higher than necessary
- Run your algorithm on one processor core
- Start halving the grainsize parameter
- See how much the algorithm slows down as the value decreases

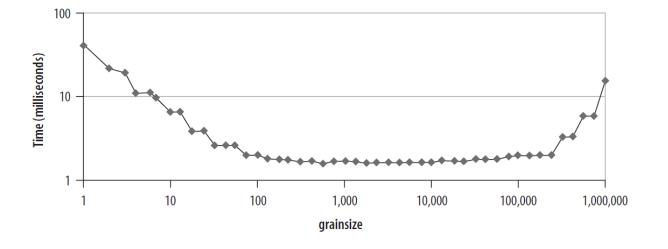

#### Partitioner

Range form of parallel\_for takes an optional partitioner argument

```
parallel_for(range,bodyobject,simple_partitioner());
```

- auto\_partitioner: Runtime will try to subdivide the range to balance load, this
  is the default
- simple\_partitioner: Runtime will subdivide the range into subranges as finely as possible; method is\_divisible will be false for the final subranges
- affinity\_partitioner: Request that the assignment of subranges to underlying threads be similar to a previous invocation of parallel\_for or parallel\_reduce with the same affinity\_partitioner object

# Affinity Partitioner

- When can the affinity partitioner be useful?
  - The computation does a few operations per data access
  - The data acted upon by the loop fits in cache
  - The loop, or a similar loop, is re-executed over the same data

```
void ParallelApplyFoo(float a[], size_t n) {
   static affinity_partitioner ap; // Lives across loop iterations
   parallel_for(blocked_range<size_t>(0,n), ApplyFoo(a), ap);
}
void TimeStepFoo(float a[], size_t n, int steps) {
   for (int t=0; t<steps; ++t)
     ParallelApplyFoo(a, n);
}</pre>
```

CS 610

#### Partitioners

| Partitioner                | Description                             | Iteration Space                           |
|----------------------------|-----------------------------------------|-------------------------------------------|
| simple_partitioner         | Chunk size bounded by grain size        | $\lceil g/2 \rceil \le chunksize \le g$   |
| auto_partitioner (default) | Automatic chunk size                    | $\left[\frac{g}{2}\right] \leq chunksize$ |
| affinity_partitioner       | Automatic chunk size and cache affinity | · · · <u>/</u> ·                          |

#### parallel\_reduce

• #include <tbb/parallel\_reduce.h>

```
Value tbb::parallel_reduce(range, identity,
func, reduction [, partitioner...])
```

- Apply func to subranges in range and reduce the results using the binary operator reduction
- Parameters func and reduction can be lambda expressions
- void parallel\_reduce(range, body, [, partitioner...]

#### Serial Reduction

```
float SerialSumFoo(float a[], size_t n) {
  float sum = 0;
  for (size_t i=0; i!=n; ++i)
    sum += Foo(a[i]);
  return sum;
}
```

#### Parallel Reduction

#### Assume iterations are independent

```
float ParallelSumFoo(const float *a, size_t n) {
   SumFoo sf(a);
   parallel_reduce(blocked_range<size_t>(0,n), sf);
   return sf.my_sum;
}
```

#### Parallel Reduction

```
class SumFoo {
 float* my_a;
public:
 float my_sum;
  void operator()(const
               blocked_range<size_t>& r) {
    float *a = my_a;
    float sum = my_sum;
    for (size_t i=r.begin(); i!=r.end();
         ++i)
      sum += Foo(a[i]);
    my_sum = sum;
```

```
SumFoo(const SumFoo& x, split) :
    my_a(x.my_a), my_sum(0.0f) {}
  void join(const SumFoo& y) {
    my_sum += y.my_sum;
  SumFoo(float a[]) : my_a(a),
                      my sum(0.0f)
  {}
};
```

#### Differences between Parallel For and Reduce

parallel\_for

- operator() is constant
- Requires only a copy ctor

parallel\_reduce

- operator() is not constant
- Requires a splitting ctor for creating subtasks
- Requires a join() function to accumulate the results of the subtasks

# Graph of the Split-Join Sequence

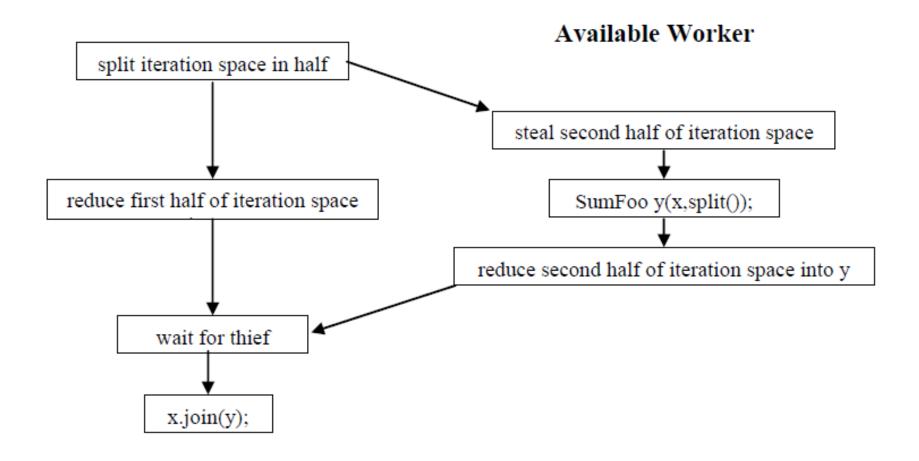

### One Possible Execution of parallel\_reduce

blocked\_range<int>(0, 20, 5);

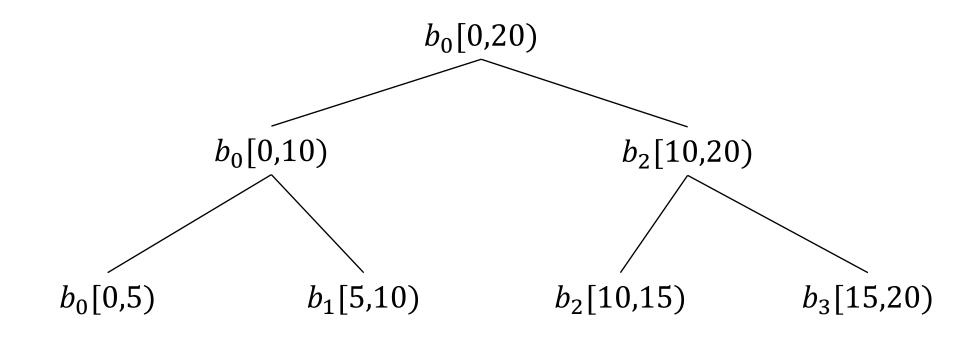

# Another Possible Execution of parallel\_reduce

blocked\_range<int>(0, 20, 5);

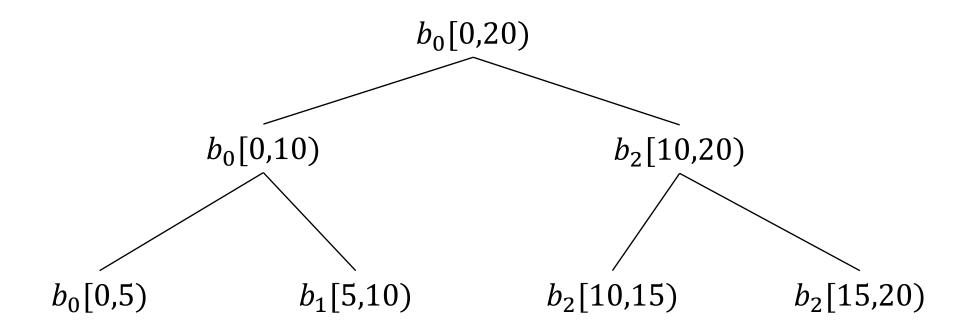

# Graph of the Split-Join Sequence

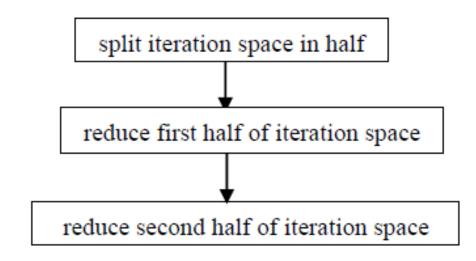

No Available Worker

#### Incorrect Definition of Parallel Reduction

```
class SumFoo {
  float* my a;
public:
  float my_sum;
void operator()(const
blocked_range<size_t>& r) {
    float *a = my_a;
    float sum = 0; // WRONG
    size t end = r.end();
    for (size_t i=r.begin(); i!=end; ++i)
      sum += Foo(a[i]);
    my_sum = sum;
```

```
SumFoo(SumFoo& x, split) : my_a(x.my_a),
                              my sum(0) \{ \}
  void join(const SumFoo& y) {
    my sum+=y.my sum;
SumFoo(float a[]) : my_a(a), my_sum(0)
{}
};
```

# Tasks and Task Scheduler

Behind the scenes in TBB

#### TBB Task Scheduler

- Parallel algorithms make use of the task scheduler
  - TBB parallel algorithms map tasks onto threads automatically
  - Task scheduler manages the thread pool
    - Scheduler is *unfair* to favor tasks that have been most recent in the cache

| Problem          | TBB Approach                                              |
|------------------|-----------------------------------------------------------|
| Oversubscription | One scheduler thread per hardware thread                  |
| Fair scheduling  | Non-preemptive unfair scheduling                          |
| High overhead    | Programmer specifies tasks, not threads                   |
| Load imbalance   | Work stealing balances load                               |
| Scalability      | Specify tasks and how to create them, rather than threads |

#### Task-Based Programming

#### **Serial Code**

```
long SerialFib(long n) {
  if (n < 2)
    return n;
  else
    return SerialFib(n-1) +
SerialFib(n-2);
}</pre>
```

#### Task Graph for Fibonacci Calculation

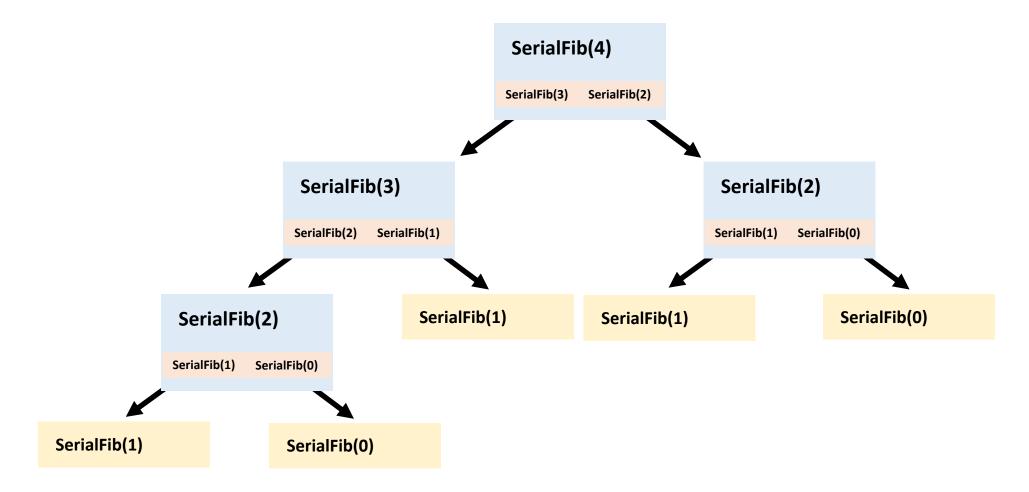

#### Task-Based Fibonacci

#### **Serial Code**

```
long SerialFib(long n) {
  if (n < 2)
    return n;
  else
    return SerialFib(n-1) +
SerialFib(n-2);
}</pre>
```

#### **TBB Code**

```
long ParallelFib(long n) {
  long sum;
  FibTask& a =
*new(task::allocate_root())
FibTask(n,&sum);
  task::spawn_root_and_wait(a);
  return sum;
}
```

### Description of FibTask Class

```
class FibTask: public task {
public:
  const long n;
  long* const sum;
  FibTask(long n_, long* sum_) :
n(n_), sum(sum_) {}
  task* execute() {
    if (n<CutOff) {</pre>
      *sum = SerialFib(n);
```

```
else {
      long x, y;
      FibTask& a = *new(allocate_child())
FibTask(n-1,&x);
      FibTask& b = *new(allocate child())
FibTask(n-2,&y);
      // 2 children + 1 for the wait
      set ref count(3);
      spawn(b); // Return immediately
      spawn_and_wait_for_all(a);
      *sum = x+y;
    return NULL;
  }};
```

#### Task Scheduler

- Engine that drives the parallel algorithms and task groups
- Each task has a method execute()
  - Definition should do the work of the task
  - Return either NULL or a pointer to the next task to run
- Once a thread starts running execute(), the task is bound to that thread until execute() returns
  - During that period, the thread serves other tasks only when it has to wait for some event

# How Task Scheduling Works

- Scheduler evaluates a task graph
- Each task has a refcount
  - Number of tasks that have it as a successor

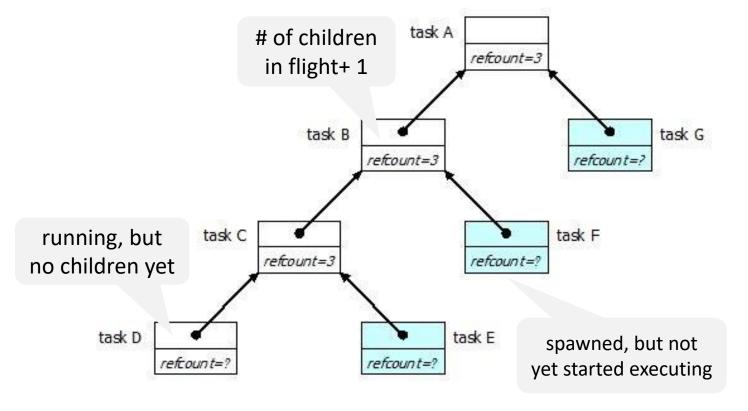

### Task Scheduling

- Depth-first execution
  - Deeper tasks are more recently created, and will probably have better locality
  - Sequential execution of the task graph is more memory efficient
- Breadth-first execution
  - Can have more parallelism if more physical threads are available
- TBB scheduler implements a hybrid of depth-first and breadth-first execution

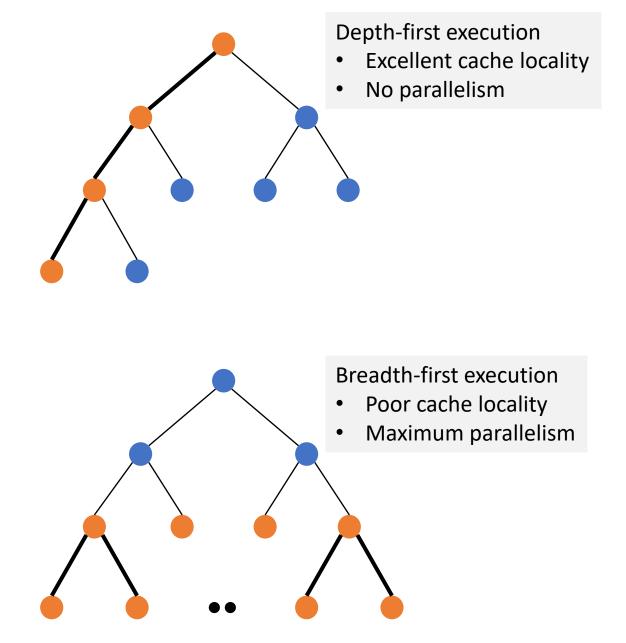

# Scheduling Algorithm

- Each thread has a "ready pool" of tasks it can run
  - The pool is basically a deque of task objects
- When a thread spawns a task, it pushes it to the end of its own deque

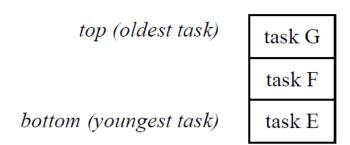

- A thread participates in task graph evaluation
  - Get the task returned by execute() for the previous task if any
  - Pops a task from the bottom of its deque
  - Steals a task from the top of another randomly deque

# Scheduling Algorithm

 There is a shared queue of tasks that were created

top (oldest task)

task G

took F

• Each thread has a "ready need" of tasks i

Work done is depth-first and stealing is breadth-first

• When a thread spawns a task, it pushes it to the end of its own deque

obi

- Thread participates in task graph evaluation
  - Pops a task from the bottom of its deque
  - Steals a task from the top of another randomly deque

# Work Depth First, Steal Breadth First

- Each thread maintains an (approximate) deque of tasks
- A thread performs depth-first execution
  - Uses own deque as a stack
  - Low space and good locality
- If a thread runs out of work, it steals tasks
  - Treats victim's deque as queue
  - Steals large tasks, and distant from the point of execution of the victim

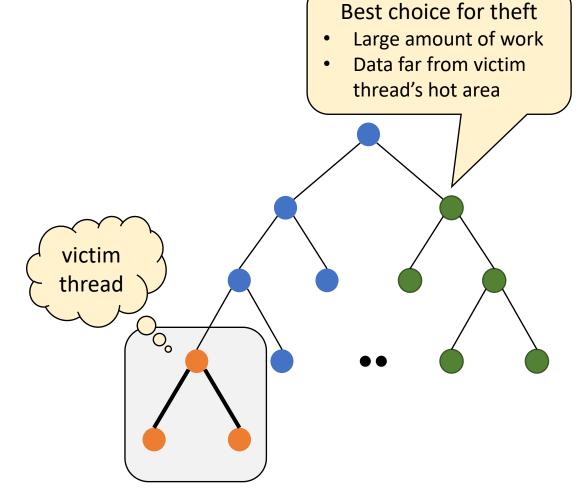

# A very nice distribution of a loop across 4 threads uses recursive splitting

```
tbb::parallel_for(0, N, 1, [a](int i) {
    f(a[i]);
});
```

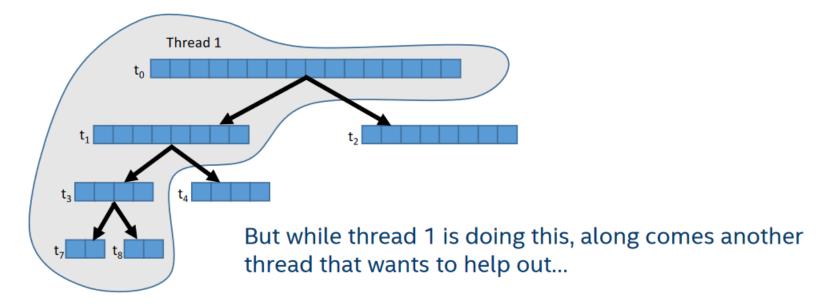

https://www.cs.utexas.edu/~pingali/CS377P/2018sp/lectures/IntroductionToTBB-voss.pdf

# A very nice distribution of a loop across 4 threads uses recursive splitting

```
tbb::parallel_for(0, N, 1, [a](int i) {
     f(a[i]);
} );
               Thread 1
                                            Thread 2
                                  ▲ steal
                                       t<sub>6</sub>
```

https://www.cs.utexas.edu/~pingali/CS377P/2018sp/lectures/IntroductionToTBB-voss.pdf

# A very nice distribution of a loop across 4 threads uses recursive splitting

```
tbb::parallel_for(0, N, 1, [a](int i) {
    f(a[i]);
});
```

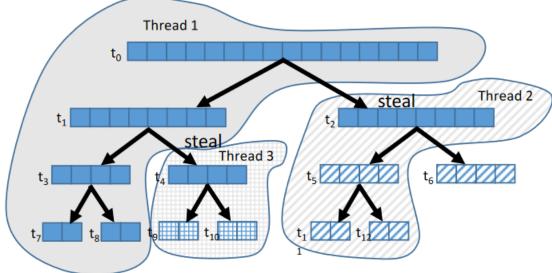

 $https://www.cs.utexas.edu/^pingali/CS377P/2018sp/lectures/IntroductionToTBB-voss.pdf\\$ 

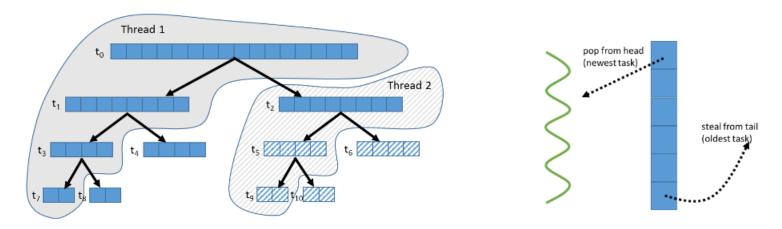

(a) tasks as distributed by work-stealing across two threads

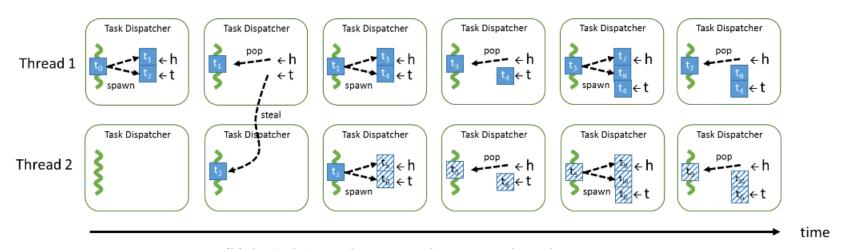

(b) the Task Dispatcher actions that acquire the tasks

#### Parallelism in TBB

- Parallelism is generated by split/join pattern
  - Continuation-passing style and blocking style

# Blocking Style

running tasks are shaded

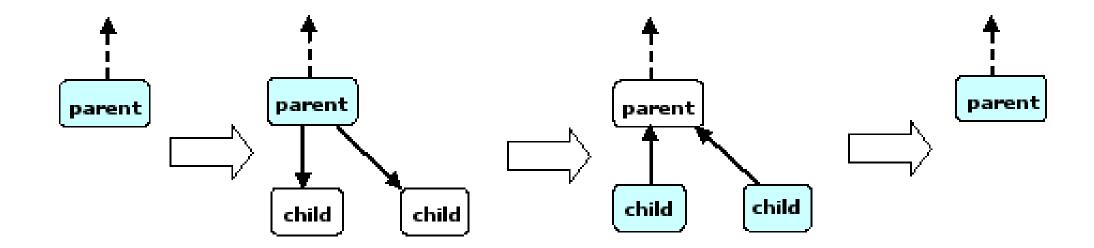

#### Disadvantages with Blocking Style

- Worker thread that encounters wait\_for\_all() in parent task is doing no work
- The local variables of a blocked parent task live on the stack
  - Task is not destroyed until all its child are done, problematic for large workloads

### Continuation Passing Style

- Concept used in functional programming
- Parent task creates child tasks and specifies a continuation task to be executed when the children complete
  - Continuation inherits the parent's ancestor
- The parent task then exits; it does not block on its children
- The children subsequently run
- After the children (or their continuations) finish, the continuation task starts running
  - Any idle thread can run the continuation task

### Continuation Passing Style

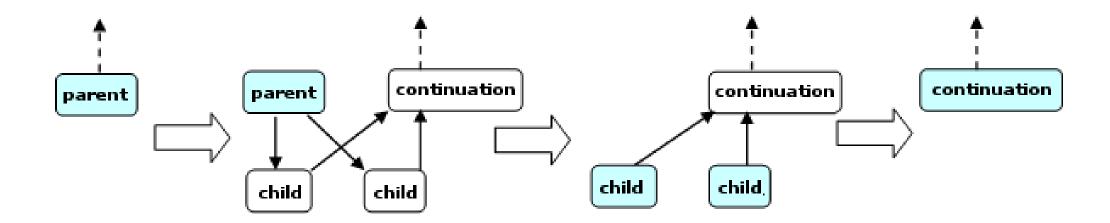

### FibTask with Continuation Passing Style

```
struct FibC: public task {
  long* const sum;
  long x, y;
  F
  FibC(long* sum_) {
    sum = sum_;
  }
  task* execute() {
    *sum = x+y;
    return NULL;
  }
}
```

```
struct FibTask: public task {
  task* execute() {
    if (n < cutOff) { ...
    } else {
      FibC& c = *new(allocate_continuation)
FibC(sum);
FibTask& a = *new(c.allocate_child())
FibTask(n-1,&c.x);
FibTask& b = *new(c.allocate_child())
FibTask(n-2,&c.y);
      c.set_ref_count(2);
      spawn(b); // Return immediately
      spawn(a);
    return NULL;
  }};
```

# Scheduling Fork-Join Parallelism with Work Stealing

```
e();
spawn f();
g();
sync;
h();
```

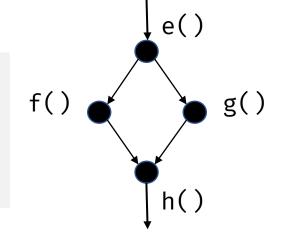

- Child stealing thread that executed e() executes g(), f() is made available to thief threads
- Continuation stealing thread that executed e()
  executes f(), the continuation (which will next call
  g()) becomes available to thief threads

- What threads should f() and g() run on?
- What thread should h() run on?

https://open-std.org/jtc1/sc22/wg21/docs/papers/2014/n3872.pdf

### Child Stealing vs Continuation Stealing

```
e();
for (i in [0, N])
    spawn f();
sync;
```

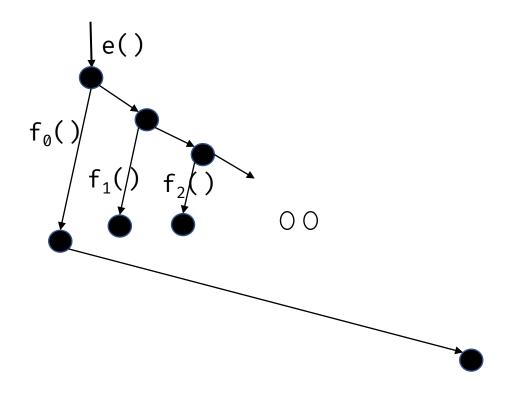

### Scheduler Bypass

```
struct FibTask: public task {
  task* execute() {
    if (n < cutOff) { ...
    } else {
                                                         } else {
FibC& c = *new(allocate_continuation)
FibC(sum);
                                                     FibC(sum);
FibTask& a = *new(c.allocate_child())
FibTask(n-1,&c.x);
FibTask& b = *new(c.allocate_child())
FibTask(n-2,&c.y);
      c.set_ref_count(2);
       spawn(b); // Return immediately
      spawn(a);
    return NULL;
                                                     }};
  }};
```

```
struct FibTask: public task {
  task* execute() {
    if (n < cutOff) { ...
      FibC& c = *new(allocate_continuation)
FibTask& a = *new(c.allocate_child())
FibTask(n-1,&c.x);
FibTask& b = *new(c.allocate_child())
FibTask(n-2,&c.y);
      c.set_ref_count(2);
      spawn(b); // Return immediately
      return &a;
```

### Did Tasks Help?

```
class FibTask: public task {
                                                                      else {
  const [ 75%] Built target tbb_rarallel_incr [ 80%] Built target tbb_parallel_change [ 83%] Built target transformations_example2
public: 

  FibTas [ 86%] Built target transformations_example1 (n_), s [ 90%] Built target vectorization-sse [ 93%] Built target vectorization-avx512 [100%] Built target vectorization1
                                                                                                                or the
  task* [100%] Built target vectorization-avx
```

### Concurrent Containers

#### **Concurrent Containers**

- TBB Library provides highly concurrent containers
  - STL containers are not concurrency-friendly: attempt to modify them concurrently can corrupt container
  - Standard practice is to wrap a lock around STL containers
    - Turns container into serial bottleneck
- Library provides fine-grained locking or lockless implementations
  - Can be used with the library, OpenMP, or native threads
  - Worse single-thread performance, but better scalability

#### Concurrent TBB Containers

- TBB containers offer a high level of concurrency
  - Fine-grained locking
    - Multiple threads operate by locking only portions they really need to lock
    - As long as different threads access different portions, they can proceed concurrently
  - Lock-free techniques
    - Different threads account and correct for the effects of other interfering threads

#### Concurrency-Friendly Interfaces

- Some STL interfaces are inherently not concurrency-friendly
- For example, suppose two threads each execute the following

```
extern std::queue q;
if(!q.empty()) {
   item=q.front();
   q.pop();
}
At this instant, another thread might pop last element.
```

• Solution: concurrent\_queue has try\_pop()

#### Serial vs Concurrent Queue

#### std::queue

```
extern std::queue<T> serialQ;
T item;
if (!serialQ.empty()) {
  item = serialQ.front();
  serialQ.pop_front();
  // process item
}
```

#### tbb::concurrent\_queue

```
extern concurrent_queue<T> myQ;
T item;
if (myQ.try_pop(item)) {
   // process item
}
```

#### Concurrent Queue Container

- concurrent\_queue<T>
  - FIFO data structure that permits multiple threads to concurrently push and pop items
  - Method push(const T&) places copy of item on back of queue. The method waits until it can succeed without exceeding the queue's capacity.
  - try\_push(item) pushes item only if it would not exceed the queue's capacity
  - pop(item) waits until it can succeed
  - Method try\_pop(T&) pops value if available, otherwise it does nothing
  - If a thread pushes values A and B in order, another thread will see values A and B in order

#### Concurrent Queue Container

- concurrent\_queue<T>
  - Method size() returns signed integer
    - Number of push operations started minus the number of pop operations started
    - If size() returns –n, it means n pops await corresponding pushes on an empty queue
  - Method empty() returns size() == 0
    - May return true if queue is empty, but there are pending pop()

#### Concurrent Queue Container Example

```
#include "tbb/concurrent_queue.h"
using namespace tbb;
int main () {
   concurrent_queue<int> queue;
   int j;
   for (int i = 0; i < 10; i++)
      queue.push(i);
   while (!queue.empty()) {
      queue.pop(&j);
      printf("from queue: %d\n", j);
   return 0;
```

Simple example to enqueue and print integers

#### ABA Problem

 A thread checks a location to be sure the value is A and proceeds with an update only if the value was A

- Thread T1 reads value A from shared memory location
- Other threads update A to B, and then back to A
- T1 performs compare\_and\_swap()
   and succeeds

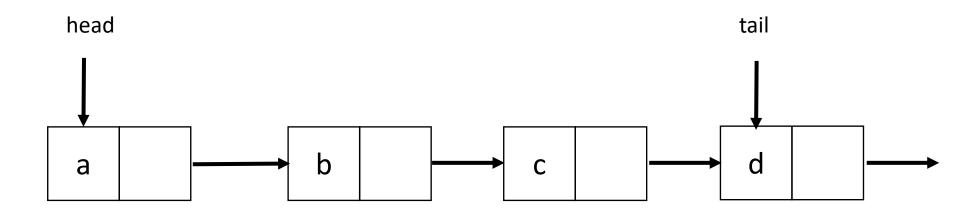

Thread 1 will execute deq(a)

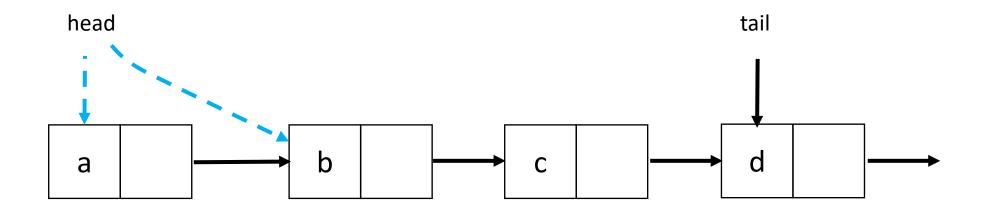

Thread 1 is executing deq(a), gets delayed

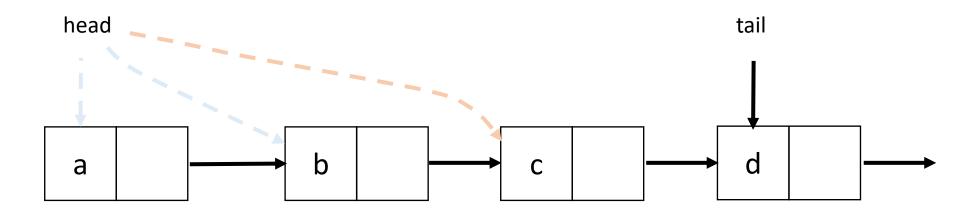

• Other threads execute deq(a, b, c, d), then execute enq(a)

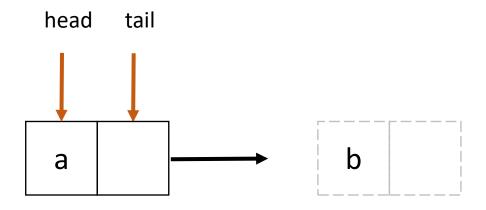

 Other threads execute deq(a, b, c, d), then execute enq(a)

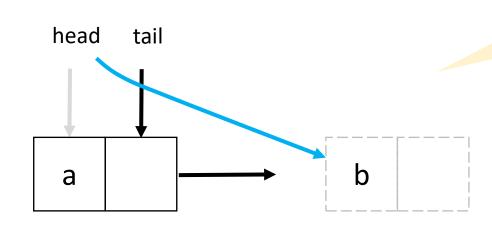

head.compareAndSet(first, next)

Thread 1 is executes CAS for deq(a), CAS succeeds

#### Concurrent Vector Container

- concurrent\_vector<T>
  - Dynamically growable array of T
    - Method grow\_by(size\_type delta) appends delta elements to end of vector
    - Method grow\_to\_at\_least(size\_type n) adds elements until vector has at least n elements
    - Method push\_back(x) safely appends x to the array
    - Method size() returns the number of elements in the vector
    - Method empty() returns size() == 0
  - Never moves elements until cleared
    - Can concurrently access and grow
    - Method clear() is not thread-safe with respect to access/resizing

#### Concurrent Vector Container Example

- Append a string to the array of characters held in concurrent\_vector
  - Grow the vector to accommodate new string
    - grow\_by() returns old size of vector (first index of new element)
  - Copy string into vector

```
void Append(concurrent_vector<char>& V, const char* string) {
    size_type n = strlen(string)+1;
    memcpy(&V[V.grow_by(n)], string, n+1);
}
```

CS 610

#### Concurrent HashMap Container

- concurrent\_hash\_map<Key,T,HashCompare>
  - Maps Key to element of type T
  - Define class HashCompare with two methods
    - hash() maps Key to hashcode of type size\_t
    - equal() returns true if two Keys are equal
  - Enables concurrent find(), insert(), and erase() operations
    - An accessor grants read-write access
    - A const\_accessor grants read-only access
    - Lock released when smart pointer is destroyed, or with explicit release()

#### Concurrent HashMap Container Example

```
// Structure that defines hashing and comparison operations for user's type
struct MyHashCompare {
  static size t hash( const string& x ) {
    size t h = 0;
    for (const char* s = x.c_str(); *s; ++s)
     h = (h*17)^*s;
    return h;
  static bool equal( const string& x, const string& y ) {
    return x==y;
};
```

#### Concurrent HashMap Container Example

```
// A concurrent hash table that maps strings to ints
typedef concurrent_hash_map<string,int,MyHashCompare> StringTable;
// Function object for counting occurrences of strings
struct Tally {
  StringTable& table;
  Tally(StringTable& table_) : table(table_) {}
  void operator()( const blocked_range<string*> range ) const {
    for (string* p=range.begin(); p!=range.end(); ++p) {
      StringTable::accessor a;
      table.insert(a, *p);
      a->second += 1;
```

CS 610

#### Concurrent HashMap Container Example

```
const size_t N = 1000000;
string Data[N];

void CountOccurrences() {
   StringTable table;
   parallel_for(blocked_range<string*>(Data, Data+N, 1000), Tally(table));

   for (StringTable::iterator i=table.begin(); i!=table.end(); ++i)
        printf("%s %d\n",i->first.c_str(),i->second);
}
```

# Scalable Memory Allocation

#### Scalable Memory Allocators

- Serial memory allocation can easily become a bottleneck in multithreaded applications
  - Threads require mutual exclusion into shared global heap
  - In the old days, a single-process lock was used for malloc() and free() in libc
  - Many malloc() alternatives are now available (jemalloc(), tcmalloc())
  - New C++ standards are trying to deal with this
    - Smart pointers, std::aligned\_alloc (C++17)
- False sharing threads accessing the same cache line
  - Even accessing distinct locations, cache line can ping-pong

#### Scalable Memory Allocators

- TBB offers two choices for scalable memory allocation
  - Similar to the STL template class std::allocator
  - scalable\_allocator
    - Offers scalability, but not protection from false sharing
    - Memory is returned to each thread from a separate pool
  - cache\_aligned\_allocator
    - Two objects allocated by this allocator are guaranteed to not have false sharing
    - Always allocates on a cache line, increases space usage

```
std::vector<int, cache_aligned_allocator<int>>
```

### Methods for scalable\_allocator

- #include <tbb/scalable\_allocator.h>
- Scalable versions of malloc, free, realloc, calloc
  - void \*scalable\_malloc(size\_t size);
  - void scalable\_free(void \*ptr);
  - void \*scalable\_realloc(void \*ptr, size\_t size);
  - void \*scalable\_calloc(size\_t nobj, size\_t size);

## Synchronization Primitives

### Synchronization Primitives

- Mutual exclusion is implemented with mutex objects and locks
  - Mutex is the object on which a thread can acquire a lock
- Several mutex variants are available

- Critical regions of code are protected by scoped locks
  - The range of the lock is determined by its lifetime (scope)
  - Does not require the programmer to remember to release the lock
  - Leaving lock scope calls the destructor, making it exception safe

#### Mutex Example

```
spin_mutex mtx; // Construct unlocked mutex
  // Create scoped lock and acquire lock on mtx
  spin_mutex::scoped_lock lk(mtx);
 // Critical section
} // Lock goes out of scope, destructor releases the lock
spin_mutex::scoped_lock lk;
lk.acquire(mtx);
// Critical section
lk.release();
```

#### **Atomic Execution**

```
atomic<T>
```

- T should be integral type or pointer type
- Full type-safe support for 8, 16, 32, and 64-bit integers

| Operations                          | Semantics                                            |
|-------------------------------------|------------------------------------------------------|
| "= x" and "x = "                    | read/write value of x                                |
| x.fetch_and_store(y)                | z = x, $x = y$ , return $z$                          |
| x.fetch_and_add(y)                  | z = x, $x += y$ , return $z$                         |
| <pre>x.compare_and_swap(y, z)</pre> | $w = x$ , if $(x == z) \{ x = y$ , return $w$ ; $\}$ |

atomic<int> i;

int z = i.fetch\_and\_add(2);

#### Summary

- Intel Threading Building Blocks is a data parallel programming model for C++ applications
  - Used for computationally intense code
  - Uses generic programming
- Intel Threading Building Blocks provides
  - Generic parallel algorithms
  - Highly concurrent containers
  - Low-level synchronization primitives
  - A task scheduler that can be used directly
- Learn when to use or mix Intel TBB, OpenMP or explicit threading

#### References

- J. Reindeers. Intel Threading Building Blocks Outfitting C++ for Multi-Core Processor Parallelism.
- https://www.threadingbuildingblocks.org/docs/help/index.htm
- Intel. Threading for Performance with Intel Threading Building Blocks
- M. Voss. What's New in Threading Building Blocks. OSCON 2008.
- Vivek Sarkar. <u>Intel Thread Building Blocks. COMP 422, Rice University.</u>
- M. McCool et al. Structured Parallel Programming: Patterns for Efficient Computation.
- M. Voss. An Introduction to Threading in C++ with Threading Building Blocks.